# GradStar: Pre-Paid/Nonmonetary Awards

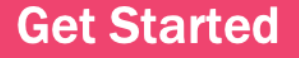

### <span id="page-1-0"></span>By the end of the course…

• Know how to report values of nonmonetary and pre -paid awards in GradStar.

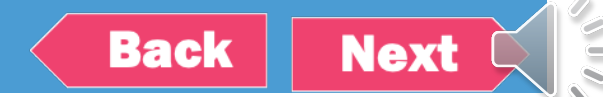

## Let's get started…

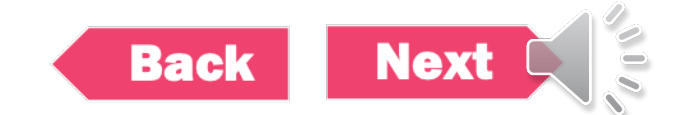

### What types of items are considered nonmonetary or pre-paid?

- Items given only to students such as:
	- Gift cards
	- Electronic Devices (computers, tablets, equipment, etc.)
	- Giveaways
	- **Promotional, goodwill or incentive gifts**
	- Payments made to outside providers on a student's behalf
	- Items purchased using other systems (i.e., BuyCarolina)

*De minimis items valued at \$25 (or less) can be excluded from being reported in GradStar.* 

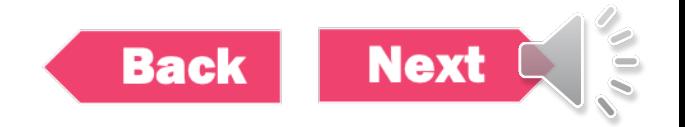

### <span id="page-4-0"></span>Why do values for nonmonetary/pre-paid awards have to be reported?

- To remain compliant with federal financial aid regulations.
- Regulations specify that any educational benefits paid because of enrollment in a postsecondary education institution, or to cover postsecondary education expenses is financial assistance.
- GradStar is the system used to report financial assistance (*both cash and non-cash values*) for students.

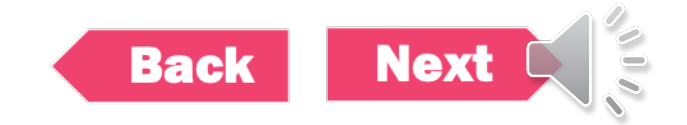

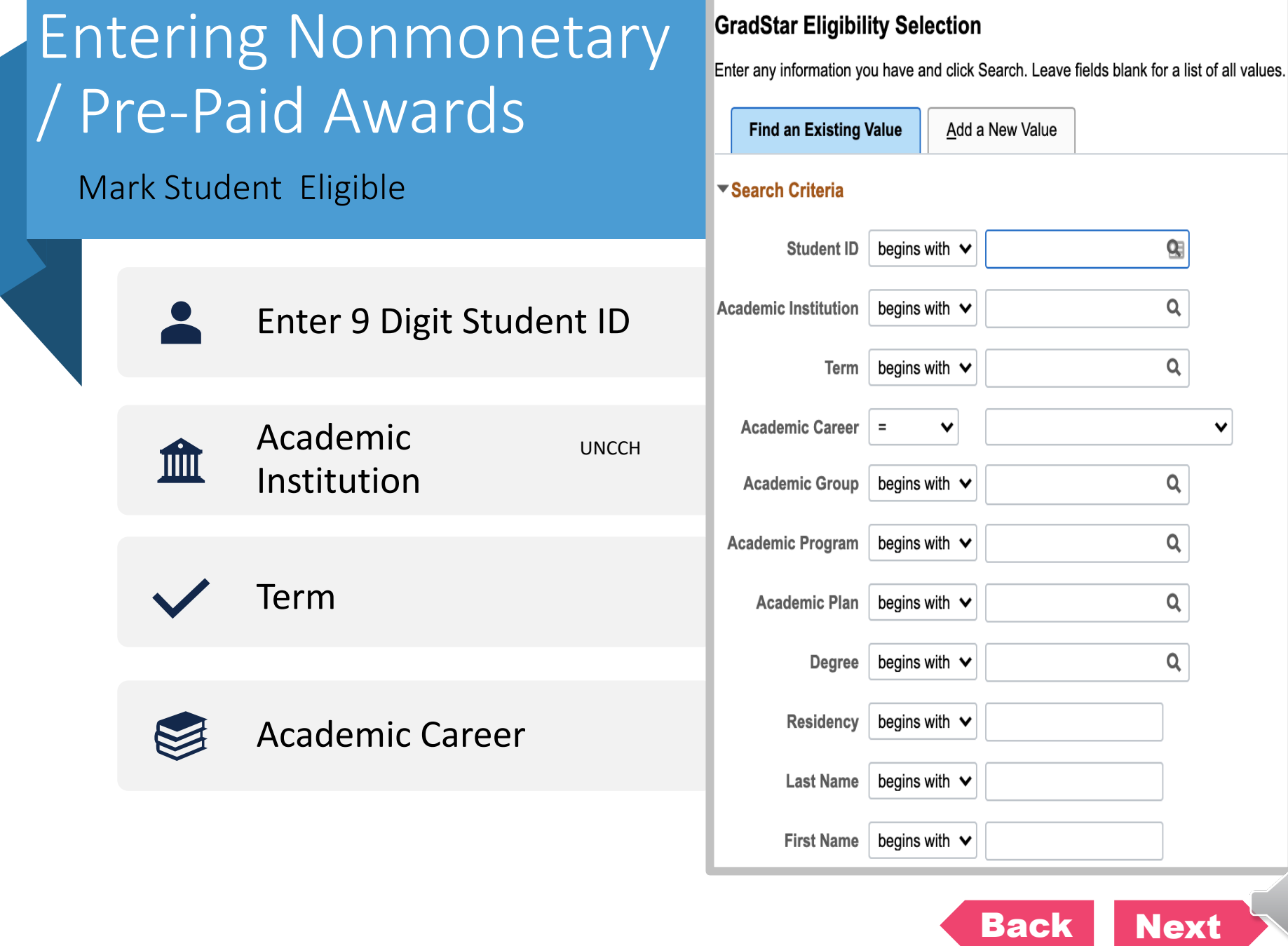

2000

### <span id="page-6-0"></span>Entering Nonmonetary/ Pre-Paid Awards

#### Mark Student Eligible

- Ensure Degree Program Listed
- Click Check box
- Save Citizenship US Citizen Graduate **Acad Career** Residency NRES Academic English and Comparative Lit CAS Degree: PHD College of Arts & Sciences Group: **Selection of Eligible Student** Click to mark  $\Box$  Departmental Award? student eligible **Return to Search** Previous in List **Next in List Notify** Add Update/Display Save

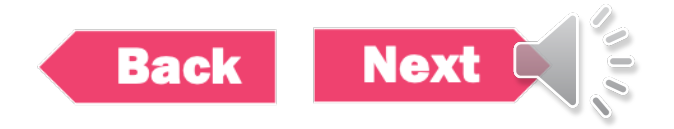

### Entering Nonmonetary/ Pre-Paid Awards

Use the GradStar Maintenance Page to enter award

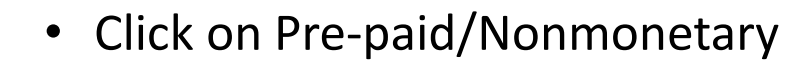

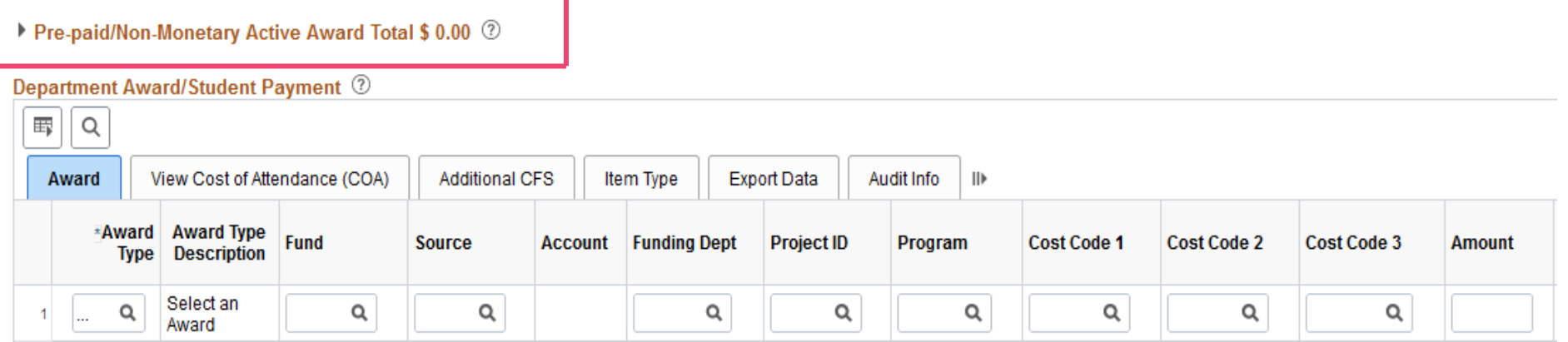

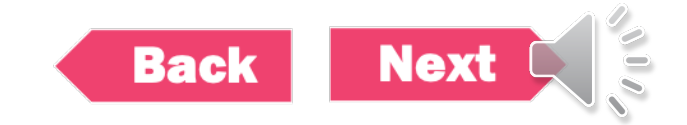

### Entering Nonmonetary/ Pre-Paid Awards

Use the GradStar Maintenance Page to enter award

- Enter ' NON" award type
- Funding Department
- Value (amount) of nonmonetary or pre-paid award
- Provide a description

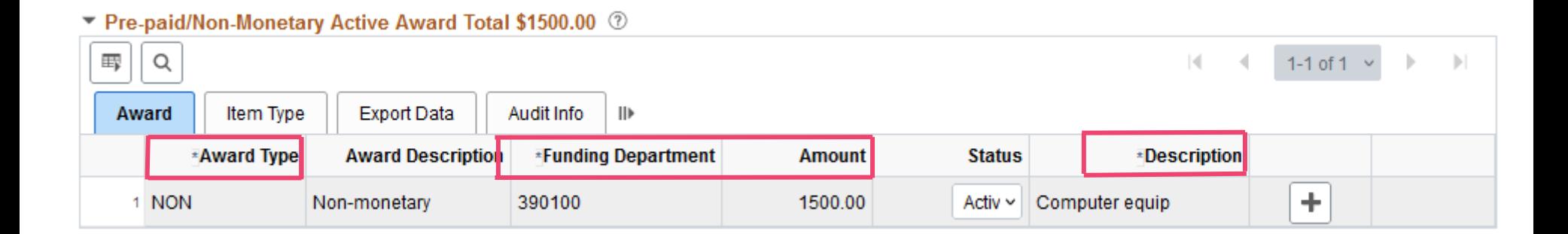

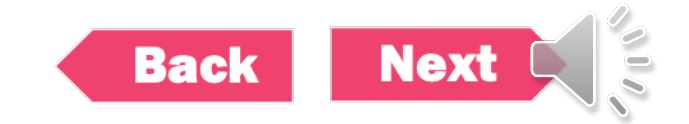

### Saving The Page

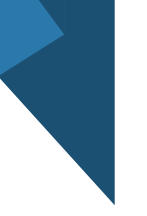

• If you have no other awards save the page

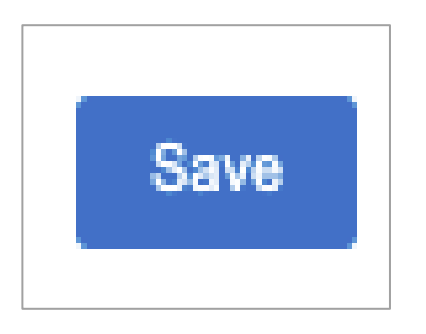

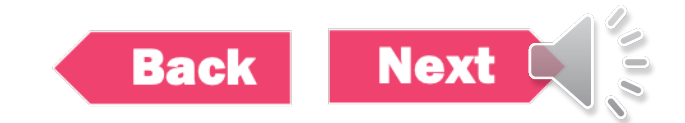

### **Success**

#### • Stay tuned for more helpful trainings.

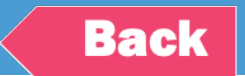